# Алексей Номейн Александр Дмитриев

# Заработок Ha Youtuheдорвеях

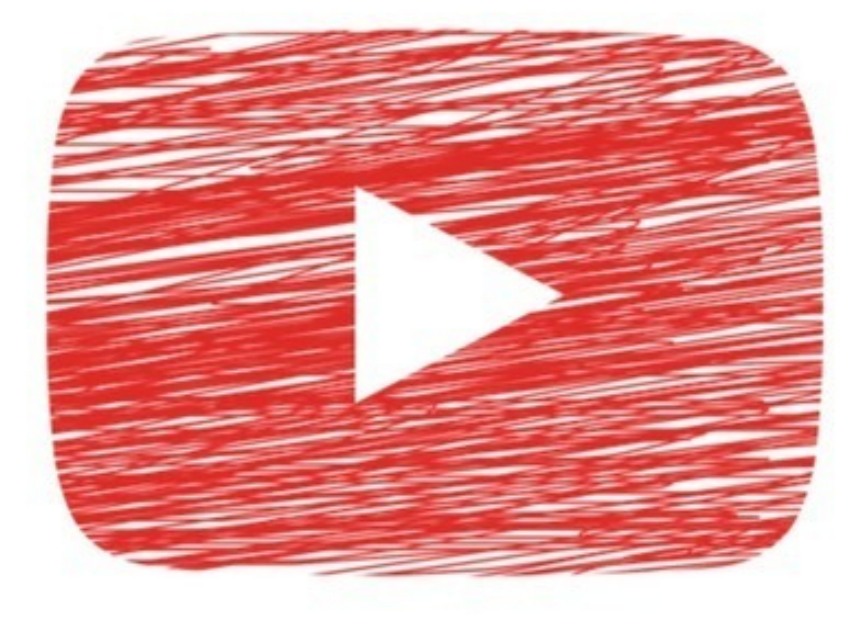

# Алексей Номейн

# **Заработок на Youtube-дорвеях**

«Издательские решения»

#### **Номейн А.**

Заработок на Youtube-дорвеях / А. Номейн — «Издательские решения»,

ISBN 978-5-44-851576-7

Мануал по созданию дорвей-каналов на Youtube. Огромный поток трафика на ваши партнерские ссылки, магазины и сайты гарантирован!

ISBN 978-5-44-851576-7 © Номейн А.

© Издательские решения

# **Содержание**

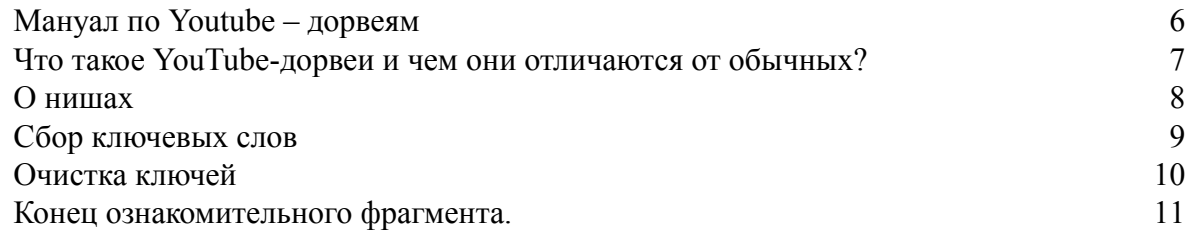

# **Заработок на Youtube-дорвеях**

# **Алексей Номейн Александр Дмитриев**

© Алексей Номейн, 2017 © Александр Дмитриев, 2017

ISBN 978-5-4485-1576-7 Создано в интеллектуальной издательской системе Ridero

## <span id="page-5-0"></span>**Мануал по Youtube – дорвеям**

## **Что такое YouTube-дорвеи и чем они отличаются от обычных?**

<span id="page-6-0"></span>*YouTube-дорвеи* – это специальные ролики, оптимизированные под определенные запросы. В описании ставится ссылка на лендинг/платник/сайт, на который идёт трафик. От обычных дорвеев они отличаются тем, что их НЕ надо продвигать и прогонять, они сами занимают позиции в топе поисковиков. За счет чего? За счет траста самого Ютуба и особенности выдачи. Особенность заключается в том, что Гугл и Яндекс автоматически вносят в выдачу видео с релевантным названием. У Яндекса такие видео показываются в самом верху выдачи, а у Гугла – в топ-10, на любой позиции (может на 1, а может и на 10, чаще всего на 3—4).

## **О нишах**

<span id="page-7-0"></span>С Ютуб-дорвеев можно получать трафик для любой ниши. Иногда трафик сливают на смс-платники по адалту, играм, диетам, знакомствам, фильмам, финансовым организациям и т. д.

Иногда – на CPA – сети (партнерские программы).

Ещё реже – сливают на свои сайты, просто для повышения посещаемости.

Куда лить ваш трафик – дело ваше, можно охватить хоть 100 ниш.

Полезная информация:

1) *Дорвеи со сливом на смс-платники* – довольно быстро банятся, но успевают принести нормальный профит. Раньше я советовал работать с этой нишей, но за полгода конверсия сильно ухудшилась.

2) *Дорвеи под СРА* сети – могут жить очень долго. Дают хороший профит при большом охвате офферов и ключей.

3) Чем больше ключевых слов и чем больше их частотность – тем больше трафика вы получите.

#### **Сбор ключевых слов**

<span id="page-8-0"></span>**Самая важная часть.** Если собрать базу неправильно – ничего не получится.

1) Собирать базу мы будем программой СловоЁб. Это бесплатная программ-парсер сайта wordstat.yandex.ru. Лучше, конечно же, собирать ключи Кей-Коллектором (платная, но существенно ускоряет работу).

2) Скачайте программу СловоЁб, установите и запустите ее.

3) Запускаем, создаём проект.

4) Заходим в настройки, поле «Настройки аккаунтов». Туда вставляем логин: пароль от любого яндекс-аккаунта. Желательно использовать ненужный аккаунт или вообще зарегистрировать новый. Аккаунт нужен только 1, банят редко даже при самом агрессивном парсинге.

5) Вы определились с нишей? Теперь вбиваем часть потенциального ключа из этой ниши в поле поиска и запускаем поиск. Обычно это 1-2-3 слова. Чтобы собрать максимальное количество ключей – просто включите фантазию.

#### **Советы:**

1) Вот вам парочка направлений для фантазии:

*Автомобили* – тип машины (внедорожник, пикап и т.п.), марка машины, модель, год выпуска, ценовая категория, цель использования (семейная, грузовая, спортивная и т.д.), технические характеристики.

*Гаджеты* – тип гаджета (планшет, смартфон, навигатор, ноутбук и т.д.), производитель, модель, ценовая категория, ценовая категория, объем памяти, диагональ экрана, цель использования, страна-производитель, операционная система.

*Диеты* – количество сбрасываемых килограммов, продолжительность диеты, потребляемая еда, стартовый вес, возраст, состояние здоровья, беременность, болезни, автор диеты, определенные методики.

*Адалт* – смотреть, смотреть онлайн, ориентация участников, телосложение, эпитеты (горячая, шаловливая, и т.д.), цвет волос, цвет кожи, количество участников, места действия (офис, больница, кухня, диван и т.д.), профессии (сантехник, учительница, школьница, медсестра и т.д.), названия известных адалт-сайтов, возраст участников, год производства ролика, одежда участниц (чулки, латекс и т.д.).

2) Желательно собирать не менее 500—1000 ключей. Чем больше – тем лучше.

3) Во время парсинга, поглядывайте в таблицу и примечайте, какие лишние ключи попали к вам. Не обязательно их сразу удалять – это отнимет время, удалим мы их на этапе очистки.

4) Не бойтесь сделать дубли.

6) Теперь мы получаем список кеев. Скопируйте столбец и вставьте в любой текстовый редактор, например в Блокнот. Каждый ключ должен идти с новой строчки.

7) Парсите до тех пор, пока не наберёте нужное кол-во ключей. Не забывайте время от времени сохранять текстовый документ.

### **Очистка ключей**

<span id="page-9-0"></span>Теперь у нас есть список ключей. В нём полно мусора в виде дублей и лишних слов, поэтому нужно провести чистку.

1) Скачайте и установите «KeywordKeeper».

2) Поместите текстовый (в формате. txt) файл с ключами в папку с KeywordKeeper. Запускаем программу, переходим во вкладку «Удаление повторов».

3) Жмём на кнопку «Добавление всех txt файлов». В списке сверху должен появиться ваш текстовый файл. Жмём «Удалить» и программа начинает свою работу.

4) В папке с программой должна создаться автоматически папка, которая будет содержать очищенный файл. Копируем его, а неочищенный удаляем.

5) По сути, основная чистка закончена. Теперь по обстоятельствам, можно провести «Элементарную чистку» – если у вас есть пустые строчки в текстовом файле. Либо «Чистку» по определенным ключам. От каких ключей чистить? На ваше усмотрение. Могу сказать, что если вы льете трафик на платники, то 100% надо чистить от слов «бесплатно», «халява», «без регистрации».

### **Конец ознакомительного фрагмента.**

<span id="page-10-0"></span>Текст предоставлен ООО «ЛитРес».

Прочитайте эту книгу целиком, [купив полную легальную версию](https://www.litres.ru/aleksandr-dmitriev-11190104/zarabotok-na-youtube-dorveyah/) на ЛитРес.

Безопасно оплатить книгу можно банковской картой Visa, MasterCard, Maestro, со счета мобильного телефона, с платежного терминала, в салоне МТС или Связной, через PayPal, WebMoney, Яндекс.Деньги, QIWI Кошелек, бонусными картами или другим удобным Вам способом.